# **TP-LINK®**

# AV500 Passthrough Powerline WiFi Extender

## TL-WPA4230P

#### • Features:

- HomePlug AV standard provides up to 500Mbps high speed data transmission over a home's existing electrical wiring, ideal for lag-free HD or 3D video streaming and online gaming
- Extend 300Mbps wireless connections to previously hard-to-reach areas of your home and office
- Wi-Fi Clone Button simplifies your Wi-Fi configuration and helps build a seamless unified home network
- Integrated power sockets ensure no power outlet is going to waste
- Multiple Ethernet ports allow your TVs, game consoles, or PCs connect to the Internet
- · Easy-to-install, just plug and play
- 128-bit AES encryption easily at a push of "Pair" Button
- Up to 300-meter range over the household power circuit
- Supports IGMP managed multicast IP transmission, optimizing IPTV streaming

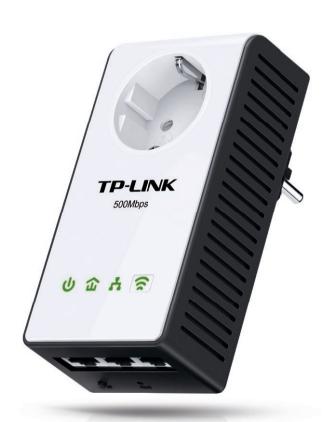

#### • Description:

TP-LINK's TL-WPA4230P AV500 Passthrough Powerline WiFi Extender extends your Internet connection to every room of the house through your home's existing electrical circuitry. The TL-WPA4230P features a Wi-Fi Clone Button which can automatically extend your router's wireless signal, making it easy to realize seamless roaming within your home network. What's more, TL-WPA4230P has an integrated power socket, which allows an additional device or power bar to be connected to the adapter as though it were a normal wall socket.

#### • Specifications:

| Hardware Features                    |                                                                 |
|--------------------------------------|-----------------------------------------------------------------|
| Standards and Protocols              | HomePlug AV, IEEE802.3, IEEE802.3u, IEEE802.11b/g/n, IEEE1901   |
| Interface                            | 10/100Mbps Ethernet ports                                       |
| Plug Type                            | EU, UK, FR                                                      |
| Button                               | Pair, Reset, Wi-Fi/Wi-Fi Clone                                  |
| LED Indicator                        | PWR, PLC, ETH, Wi-Fi/Wi-Fi Clone                                |
| Dimensions ( $W \times D \times H$ ) | 5.0 x 2.5 x 1.7 in. (126 x 64 x 42mm)                           |
| Power Consumption                    | <6W                                                             |
| Range                                | 300 meters over electrical circuit                              |
| Software Features                    |                                                                 |
| Modulation Technology                | OFDM (PLC)                                                      |
| Encryption                           | Powerline Security:                                             |
|                                      | 128-bit AES                                                     |
|                                      | Wireless Security:                                              |
|                                      | WEP, WPA/WPA2, WPA-PSK/WPA2-PSK encryption                      |
| Others                               |                                                                 |
| Certifications                       | CE, FCC, RoHS                                                   |
| System Requirements                  | Windows 8/7/Vista/XP/2000, Mac OS, Linux-based operating system |
| Environment                          | Operating Temperature: 0°C~40°C (32°F~104°F)                    |
|                                      | Storage Temperature: -40°C~70°C (-40°F~158°F)                   |
|                                      | Operating Humidity: 10%~90% non-condensing                      |
|                                      | Storage Humidity: 5%~90% non-condensing                         |

<sup>\*</sup> Utility currently supports Windows 8/7/Vista/XP/2000 and Mac OS X (10.7 and later).

### • Diagram:

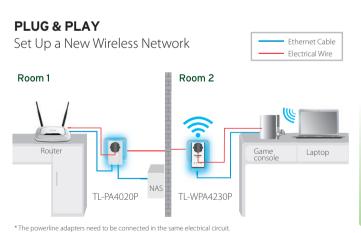

#### **UNIFY YOUR WIRELESS NETWORK**

via Wi-Fi Clone (Optional)

Set your extender(s) settings to your router's wireless network name and password.

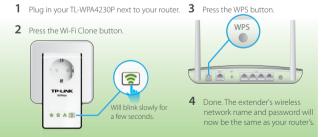

Note: If Wi-Fi Clone succeeds, relocate the extender to your chosen position. If it fails, use "Customize Extender's Wireless Settings" on the back for Wi-Fi Clone instead.

#### Package:

- AAV500 Passthrough Powerline WiFi Extender TL-WPA4230P
- 2-Meter RJ-45 Ethernet Cable

- Quick Installation Guide
- Resource CD